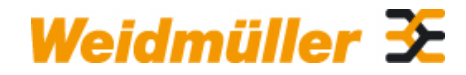

### **KOS-PG21 Weidmüller Interface GmbH & Co. KG**

Klingenbergstraße 16 D-32758 Detmold **Germany** Fon: +49 5231 14-0 Fax: +49 5231 14-292083 www.weidmueller.com

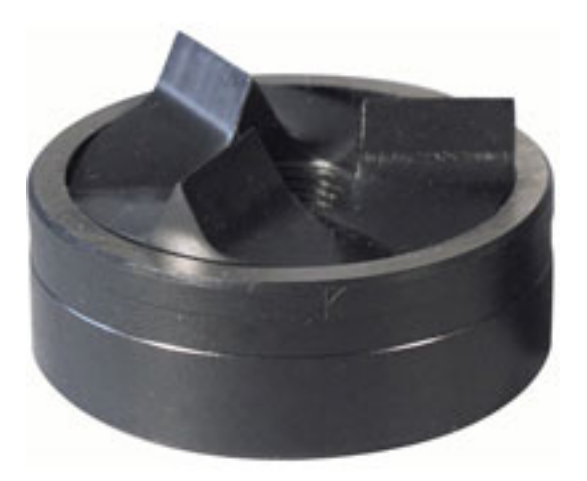

Las herramientas punzonadoras de Weidmüller son la mejor solución para realizar escotaduras en el armario de distribución.

- Prensaestopas PG
- Prensaestopas M
- Prensaestopas especial

### **Datos generales para pedido**

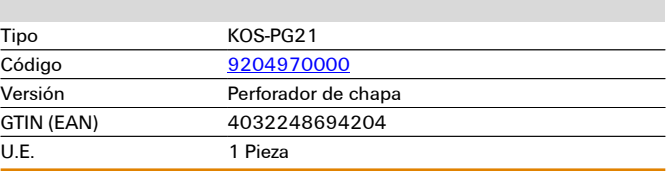

# **Datos técnicos**

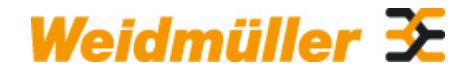

## **KOS-PG21 Weidmüller Interface GmbH & Co. KG**

Klingenbergstraße 16 D-32758 Detmold Germany Fon: +49 5231 14-0 Fax: +49 5231 14-292083

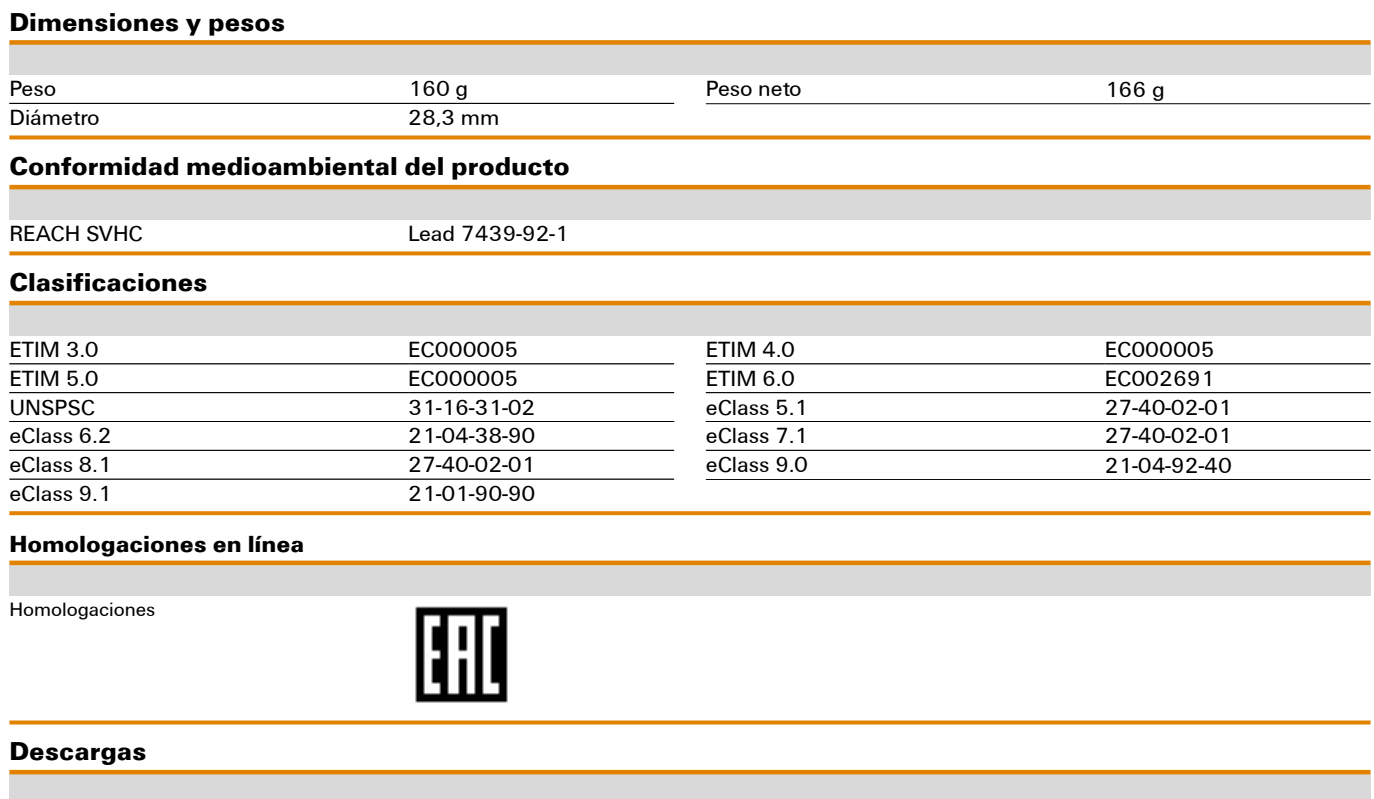

Folleto/catálogo [CAT 6 TOOLS 15/16 EN](http://download.weidmueller.com/asset/download/file//39464) [CAT 5 ENCL 17/18 EN](http://download.weidmueller.com/asset/download/file//39477)

# **Dibujos**

## **Ejemplo de uso**

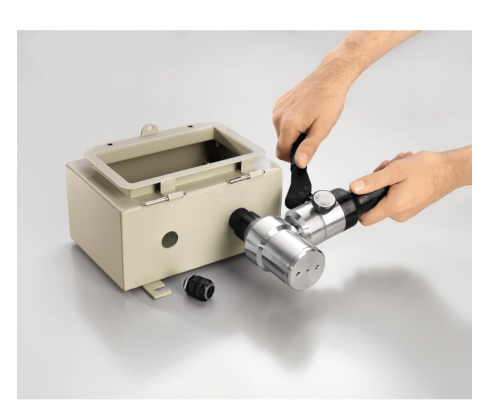

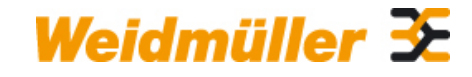

## **KOS-PG21 Weidmüller Interface GmbH & Co. KG**

Klingenbergstraße 16 D-32758 Detmold Germany Fon: +49 5231 14-0 Fax: +49 5231 14-292083